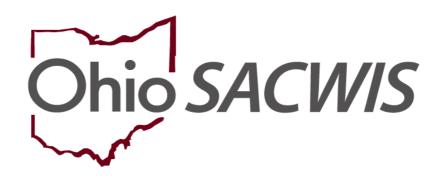

**Knowledge Base Article** 

### **Table of Contents**

| Overview                                                                      | 3                |
|-------------------------------------------------------------------------------|------------------|
| Adding an Intake                                                              | 3                |
| Adding a Reporter                                                             | 3                |
| Recording Multiple Intake Reporters (Adding a New Reporter)                   | 11               |
| Adding Additional Information to an Existing Screened-In Intake               | 16               |
| See KBA Adding Information to Existing Intake                                 | 16               |
| Recording Multiple Intake Call Records for a Reporter (Adding a Call Record f | or a Reporter)16 |

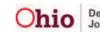

### **Overview**

Ohio SACWIS screeners and/or workers can record one or more reporters for an intake, as well as more than one call record for a reporter.

This additional information can only be added prior to a screening decision (the intake must be in **Pending** status) **OR** after an intake has been screened-in and linked to a case.

This article shows how to add a reporter, multiple reporters, and additional call records.

### Adding an Intake

- 1. From the **Home** screen, click the **Intake** tab. The **Intake Workload** screen appears.
- 2. Click the **Add Intake** button at the bottom of the screen which opens the **Reporter** Screen.

| Home               | Intake    | Case   | Provider | Financial | Administration |
|--------------------|-----------|--------|----------|-----------|----------------|
| Intake Workload    |           | I      |          |           |                |
| Add Intake View by | : Default | Filter |          |           |                |

### Adding a Reporter

- 1. Click the **Reporter** tab.
- 2. Click the Add Reporter button.

| INTAKE ID:             | INTAKE STATUS:<br>Pending | DATE/TIME CREATED:<br>10/11/2022 04:00 PM           | INTAKE CATE  | EGORY:          | I           | NTAKE TYPES: |
|------------------------|---------------------------|-----------------------------------------------------|--------------|-----------------|-------------|--------------|
| Received: * 10/11/2022 | 04:00 PM 🗸                | Method: *<br>Phone                                  | ~            | Screener: / Cla | imed:       |              |
| ✓ABC Scripts &         | Templates                 | Reporter Basic                                      | Participants | ACV/AP Detail   | Allegations |              |
| Intake Narrative: *    | (Expand view) 20000       | Reporters<br>No reporters have been<br>Add Reporter | added yet.   |                 |             |              |

The **Reporter Information** screen appears (shown below). In the **Reporter Information** section, the radio button (circled in green) defaults to **Non-Mandated Reporter**. The **Contact Method** and **Date Reporter Contacted Agency** fields autopopulate with information from the **Basic** tab.

| d Reporter                                         |                         |            |                            |              |           |
|----------------------------------------------------|-------------------------|------------|----------------------------|--------------|-----------|
| urrent Narrative                                   |                         |            |                            |              |           |
| urrent Narrative (saved )                          | ~                       |            |                            |              |           |
| eporter Information                                |                         |            |                            |              |           |
| elect the type of Reporter.                        |                         |            |                            |              |           |
| Non-Mandated Reporter                              | )                       |            |                            |              |           |
| 🔿 Mandated Reporter                                |                         |            |                            |              |           |
| Oxnonymous                                         |                         |            |                            |              |           |
| Reporter Details                                   |                         |            |                            |              |           |
| a                                                  |                         |            | -                          | 1            |           |
| Name: *                                            |                         |            | Search Person              |              |           |
| Person ID:                                         |                         |            |                            |              |           |
| Gender                                             | ~                       |            |                            |              |           |
| 3. 194                                             |                         |            |                            | -            |           |
| Contact                                            |                         |            | Ext:                       |              |           |
| Other Contact:                                     |                         |            |                            |              |           |
| Address:                                           | 25.<br>17.              |            |                            |              |           |
| 4001000.                                           |                         |            |                            |              |           |
| Reporter Type:                                     |                         | ~          |                            |              |           |
| watche and the second                              |                         |            |                            |              |           |
| Relationship to Alleged<br>Child Victim(s) / Child |                         |            |                            |              |           |
| Subject(s) of Report:                              |                         | _          |                            |              |           |
|                                                    |                         |            |                            |              |           |
| Contact & Situation Knowle                         | edge                    |            |                            |              |           |
| Contact Method: *                                  | Phone                   | ~          |                            |              |           |
|                                                    |                         | 2015       |                            |              |           |
| Date reporter contacted<br>agency: *               | 10/17/2022              | 07:50      | AM 🗸                       |              |           |
|                                                    |                         |            |                            |              |           |
| How did the toporter learn                         | Observed                |            |                            |              |           |
| about the situation?                               | Ch. Teld by another par | ty         |                            |              |           |
| Are there others with                              |                         | ~          |                            |              |           |
| knowledge of the<br>situation?                     |                         |            |                            |              |           |
|                                                    |                         |            |                            |              |           |
|                                                    | ~-                      |            |                            |              |           |
| Page   4 of 22                                     | Oh                      | 10 Job and | nent of<br>Family Services | Last Updated | : 05/10/2 |

- 3. For a new intake, click the appropriate **reporter type** in the **Reporter Information** section.
  - If **Non-Mandated Reporter** is selected, refer to the fields shown on the previous page. (As was stated, the system defaults to the **Non-Mandated Reporter** selection.)
  - If **Anonymous Reporter** is selected, the following fields display (this is a partial screen shot).

| Reporter Information                       |   |      |      |
|--------------------------------------------|---|------|------|
| Select the type of Reporter:               |   |      |      |
| Non-Mandated Reporter                      |   |      |      |
| Mandated Reporter                          |   |      |      |
| Anonymous                                  |   |      |      |
|                                            |   |      |      |
| nonymous Reporter Information              |   |      |      |
| Gender                                     |   |      |      |
|                                            | ~ |      |      |
| ontact:                                    |   | Ext: |      |
|                                            |   |      |      |
| ther Contact:                              |   |      |      |
| ddress:                                    |   |      | ✓ABC |
|                                            |   |      | ADC  |
|                                            |   |      | 400  |
|                                            |   |      | 1    |
| Relationship to Alleged Child              |   |      |      |
| <pre>/ictim(s) / Child Subject(s) of</pre> |   |      |      |
| Report:                                    |   |      |      |

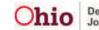

• If **Mandated Reporter** is selected, the following fields display (this is a partial screen shot):

| Reporter Information                                                        |                                                   |
|-----------------------------------------------------------------------------|---------------------------------------------------|
| Select the type of Reporter:                                                |                                                   |
| O Manual dated Report                                                       |                                                   |
| Mandated Reporter                                                           |                                                   |
| C And Strengths                                                             |                                                   |
| Reporter Details                                                            |                                                   |
| The mandated reporter was informed                                          | d of the information they are entitled to receive |
| The mandated reporter requested th                                          | e information                                     |
| The mandated reporter is a solo pra                                         | ctitioner                                         |
| Name: *                                                                     | Search Person                                     |
| Person ID:                                                                  |                                                   |
| Gender:                                                                     |                                                   |
| Contact:                                                                    |                                                   |
| Address:                                                                    |                                                   |
| Provider ID:                                                                | Search Provider                                   |
| Organization Name:                                                          |                                                   |
| Organization Address:                                                       |                                                   |
| Organization Contact:                                                       |                                                   |
| Reporter Type:                                                              | ~                                                 |
| Relationship to Alleged Child<br>Victim(s) / Child Subject(s) of<br>Report: |                                                   |
| Contact & Situation Knowledge                                               |                                                   |
| Contact Method: *                                                           | Phone V                                           |
| Date reporter contacted agency: *                                           | 10/12/2022 08:56 AM 🗸                             |
| How did the reporter learn about the altuation?                             | Observed Teld by another party                    |
| Are there others with knowledge of                                          |                                                   |

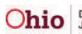

- 4. Depending on the reporter selection, complete the fields as needed.
- 5. When complete, click the **Apply** and/or **Save** button at the bottom of the screen. **Apply** will save the data and allow you to keep editing on the page.

**Save** will save and close the page and return the user to the **Reporters Tab** on the **Intake Workspace** page.

| Contact & Situation Knowledge                                     |                         |                   |
|-------------------------------------------------------------------|-------------------------|-------------------|
| Contact Method: *                                                 | Phone 🗸                 |                   |
| Date reporter contacted agency: *                                 |                         |                   |
|                                                                   | 10/12/2022 🛍 08:56 AM 🗸 |                   |
| How did the reporter learn about the situation?                   | Observed                |                   |
| Are there others with knowledge of the situation?                 | Told by another party   |                   |
|                                                                   |                         |                   |
| Has the reporter addressed the concern with the Parent/Caretaker? | ~                       |                   |
| Last date and time reporter had contact with the ACV(s) / CSR(s): |                         |                   |
|                                                                   |                         |                   |
|                                                                   |                         |                   |
|                                                                   |                         |                   |
|                                                                   |                         | Apply Save Cancel |

The **Reporters** screen will now display the newly entered reporter information. The reporter's name displays in the **Reporter** field at the bottom of the screen.

| INTAKE ID: HIGH                   | INTAKE STATUS:<br>Complete     | DATE/TIME CREATED:<br>08/15/2022 08:45 AM            | INTAKE CATEGORY.<br>CA/N Report   | INTAKE TYPES<br>Physical Abuse |
|-----------------------------------|--------------------------------|------------------------------------------------------|-----------------------------------|--------------------------------|
| Received: *                       |                                | Method: *                                            | Screener:                         | / Claimed:                     |
| 08/15/2022 08:38                  | Ali 🗸                          | Phone                                                | County Cl                         | hildren Services Board         |
| ✓ ABC Scripts & Templates         |                                | Reporter Basic Particip                              | ants ACV/AP Detail Allegations    | Substance Use Decision         |
| Intake Narrative: * (Expand view) | last saved Aug 15, 2022 9:13:2 | 4 AM Reporters                                       |                                   |                                |
|                                   |                                | view Reporter 1:<br>1 contact:<br>Phone - 08/15/2023 | (Mandated, Social Worker (Hospita | al/Medical))                   |
|                                   |                                |                                                      |                                   |                                |
|                                   |                                |                                                      |                                   |                                |
|                                   |                                |                                                      |                                   |                                |

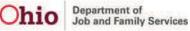

| Reporter | Basic                     | Participants                        | ACV/AP Detail       | Allegations |
|----------|---------------------------|-------------------------------------|---------------------|-------------|
| eporter  | 8                         |                                     |                     |             |
| -portor  |                           |                                     |                     |             |
|          |                           |                                     |                     |             |
| Add Re   | eporter                   |                                     |                     |             |
| Add Re   | eporter                   |                                     |                     |             |
| Add Re   |                           | Ned Flanders (N                     | lon-Mandated, Frien | d/Neighbor) |
|          |                           | Ned Flanders (N                     | lon-Mandated, Frien | d/Neighbor) |
|          | Reporter 1:<br>1 contact: | Ned Flanders (N<br>20/2022 09:18 AM |                     | d/Neighbor) |

When adding new allegations on the **Allegations Tab** (see next page), the **Allegation Reporter Details** screen appears. Some fields will auto-populate with data that you previously entered.

1. Choose the appropriate reporter name / call record in the **Reported By** field, if more than one reporter is available.

**Note:** The reporter you choose here will also appear on the **Allegation Details** screen.

- 2. Complete the other fields on the screen, as needed.
- 3. Add the Available subjects to the report.

Continue filling out the Intake details.

4. Click the **Save** button at the bottom of the screen which will return you to the **Intake Workspace** screen displaying the new record and showing that your data has been saved.

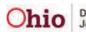

| Reported By: *  |                                                              | 4443838) - 10/20/2022 08:34 AM | •   | >                                          |                       |     |  |
|-----------------|--------------------------------------------------------------|--------------------------------|-----|--------------------------------------------|-----------------------|-----|--|
| llegation Deta  | ve (saved 10/20/2022 09:30 a                                 | <u>m).</u> ~                   |     |                                            |                       |     |  |
| ncident Date: * | 10/19/2022                                                   | Date is estimat                | ted |                                            |                       |     |  |
|                 | Available Alleged Child Victim<br>Child Subjects of Report : | B/                             | 0   | Selected Alleged Cl<br>Child Subjects of R |                       |     |  |
|                 | Q                                                            | Add All                        | Add | Remove                                     | Remove All            | Q   |  |
|                 | Simpson, Lisa                                                |                                |     | Simpson, Bart                              |                       | 201 |  |
|                 |                                                              |                                |     |                                            |                       |     |  |
|                 | Available Alleged Perpetrator<br>Aduit Subjects of Report :  | s/                             |     | Selected Alleged Pe<br>Adult Subjects of R |                       |     |  |
|                 |                                                              | e/<br>Add An                   | Aad |                                            |                       | ۹   |  |
|                 | Adult Subjects of Report :                                   |                                | Rag | Adult Subjects of R                        | sport :<br>Remove All | Q   |  |
|                 | Adult Subjects of Report :                                   |                                | Aad | Adult Subjects of R<br>Remove              | Remové All            | α   |  |

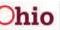

| AKE Workspace                   | INTAKE STATUS:                                                  | DATE        | TIME CREATED:                | INTAKE CATEGORY.                    | SPECIALIZED                      | INTAKE TYP           | YES:           |     |
|---------------------------------|-----------------------------------------------------------------|-------------|------------------------------|-------------------------------------|----------------------------------|----------------------|----------------|-----|
|                                 | Pending                                                         | 10/20       | V2022 08:34 AM               | CA/N Report                         |                                  | Neglect , F          | Physical Abuse |     |
| Received: *                     |                                                                 | Meth        | od: *                        |                                     | vreener                          | / Claimed:           |                |     |
| 10/20/2022                      | 08:34 Al 🗸                                                      | Ph          | one                          | <b>~</b>                            | hio Child Welfare Agencj         | Y                    |                |     |
| ABC Scripts & Templ             | lates                                                           | Re          | oorter Basic Par             | ticipants ACV/AP D                  | etail Allegations                | Specialized 9        | Substance Use  |     |
| ntake Narrative: * <u>(Expa</u> | last saved Oct 20, 2022 9:46:53 Al<br>and view) 19886           | Alle        | gation Details               |                                     |                                  |                      |                |     |
|                                 | king and gets drunk. He gets<br>ds Bart and was seen strangling |             | dd Allegation                |                                     |                                  |                      |                | C 1 |
|                                 |                                                                 | <u>edit</u> | Neglect<br>10/19/2022        | ACV/CSR Simpsor                     |                                  |                      |                | 0   |
|                                 |                                                                 |             |                              | AP/ASR Simpson,<br>Reported By: Ned | Homer<br>I Flanders (24443838) - | 10/20/2022 08:34 A   | м              |     |
|                                 |                                                                 | edit        | Physical Abuse<br>10/19/2022 | ACV/CSR Simpsor                     | n, Bart                          |                      |                | 0   |
|                                 |                                                                 |             | 1011012022                   | AP/ASR Simpson,<br>Reported By: Ned | Homer<br>  Flanders (24443838) - | 10/20/2022 08:34 A   | м              |     |
|                                 |                                                                 | edit        | Neglect                      | ACV/CSR Simpsor                     | n, Lisa                          |                      |                | Ċ   |
|                                 |                                                                 |             | 10/19/2022                   | AP/ASR Simpson,<br>Reported By: Ned | Homer<br>I Flanders (24443838) - | 10/20/2022 08:34 A   | М              |     |
|                                 |                                                                 | Alle        | gation Setting               |                                     |                                  |                      |                |     |
|                                 |                                                                 | Set         | ing Type:                    | Own Home                            |                                  | 50                   | ~              |     |
|                                 |                                                                 | Add         | reas:                        |                                     |                                  |                      |                |     |
|                                 |                                                                 |             |                              | Search for Addre                    | Select Participa                 | ant Address          |                |     |
|                                 |                                                                 | :           |                              | Law Enforcement J                   | Jurisdiction is dependent        | t on selected addres | 5.5            |     |

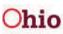

#### **Recording Multiple Intake Reporters (Adding a New Reporter)**

**Important:** As was previously stated, only workers with assignment to the case (or the worker's supervisor) can add additional information to a screened-in and linked intake.

**Scenario 1:** An intake has been reported, recorded, and marked as "complete." The Screening Decision Maker screened-in the intake and it's now linked to a case.

The assigned case worker initiates an investigation (or assessment) via an unannounced home visit and discovers that another child, who is not the **Alleged Child Victim (ACV)**, is living in the home and needs to be added to this intake as an **Other Involved Child (OIC)**.

The case worker also discovers that the father, who is living in the home, is the biological father of the ACV. The father needs to be added to this intake as both a parent and an **Alleged Perpetrator (AP)**.

In this scenario, the case worker must be added to the intake as a reporter, as well as record this newly discovered information about the family in Ohio SACWIS.

#### To Add a New Reporter to an Existing Intake

- 1. Navigate to the child's case in Ohio SACWIS.
- 2. On the **Case Overview** screen, click the **Intake List** link in the **Navigation** menu on the left.

| Home                                                                     | Intake                                        | Case             | Provider                            | Financial | Administration |
|--------------------------------------------------------------------------|-----------------------------------------------|------------------|-------------------------------------|-----------|----------------|
| Workload Cor                                                             | urt Calendar Placemer                         | nt Requests      |                                     |           |                |
| <>                                                                       |                                               |                  |                                     |           |                |
| <u>Case Overview</u> <u>Activity Log</u> <u>Attractive Communication</u> | CASE NAME / ID:                               |                  | <b>Ongoing</b><br>Open (04/29/2022) |           |                |
| Intake List<br>Substance Abuse Screening                                 | ADDRESS:                                      | •                | CONTACT:                            |           |                |
| Forms/Notices<br>Category/Pathway Switch<br>Safety Plan                  | AGENCY:<br>County Children<br>PRIMARY WORKER: | n Services Board | SUPERVISOR(S):                      |           |                |
| Actuarial Risk Assessment<br>Family Assessment                           | <u>Assign Worker</u>                          |                  |                                     |           |                |

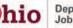

The Current Case Episode Intake List screen appears with historical information displaying below it.

1. In the **Intake ID** column, click the appropriate **Intake ID** link where the reporter needs to be added.

| Home                                                                                 | Intake                    | Case                                    | Provider                          | Financial                                                       | Administration                                                   |
|--------------------------------------------------------------------------------------|---------------------------|-----------------------------------------|-----------------------------------|-----------------------------------------------------------------|------------------------------------------------------------------|
| Workload Court                                                                       | t Calendar Placemer       | nt Requests                             |                                   |                                                                 |                                                                  |
| <>                                                                                   |                           |                                         |                                   |                                                                 |                                                                  |
| <u>Case Overview</u><br><u>Activity Log</u><br><u>Attorney Communication</u>         | CASE NAME / ID:           |                                         | <b>Ongoing</b><br>Open (04/29/20. | 22)                                                             |                                                                  |
| Intake List     Safety Assessment                                                    | Current Case Episode I    | ntake List                              |                                   |                                                                 |                                                                  |
| Substance Abuse Screening<br>Forms/Notices<br>Category/Pathway Switch<br>Safety Plan | Intake ID Status 📚        | Decision 👌 Category 🏠<br>Date -<br>Time | Туре                              | Initiation Case<br>Date/Time Disposition<br>Disposition<br>Date | Investigation/ Agency<br>Assessment Name<br>Completion<br>Date   |
| Actuarial Risk Assessment<br>Family Assessment<br>Ongoing Case A/I                   |                           | 04/29/2022 CA/N Report<br>09:12 AM      | Sexual Abuse                      | 04/29/2022<br>10:43 AM                                          | County <u>unlink</u><br>Children<br>Services Board               |
| Specialized A/I Tool Law Enforcement                                                 | Record Disposition(s) Cha | nge Disposition(s)                      |                                   |                                                                 |                                                                  |
| Justification/Waiver                                                                 | ■ Historical Case Episo   | de(s) Intake List                       |                                   |                                                                 |                                                                  |
| Legal Actions<br>Legal Custody/Status<br>Living Arrangement<br>Initial Removal       | Intake Status 📚 🛙<br>ID   | Decision 💲 Category 💲<br>Date -<br>Time | Туре                              | Initiation Case<br>Date/Time Disposition<br>Disposition<br>Date | Investigation/ Agency Name 💲<br>Assessment<br>Completion<br>Date |
| Placement Request<br>Placement/ICCA<br>Residential Treatment<br>Information          |                           |                                         |                                   |                                                                 |                                                                  |

The Basic Information screen (Basic tab) appears.

- 2. Click the **Reporter** tab (to add the case worker as a reporter mentioned in the scenario above).
- 3. Click the **Add Reporter** button.

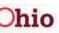

Example of what the screen looks like showing only the initial reporter.

| Received: *                             |                       | Method: *                           |                | Screener:     | / Claimed          |
|-----------------------------------------|-----------------------|-------------------------------------|----------------|---------------|--------------------|
| 10/12/2022 🛗 03:29 PM 🗸                 |                       | Phone                               | *              | County Childr | ren Services Board |
| ABC Scripts & Templates                 | Reporter              | Basic Participants                  | ACV/AP Detail  | Allegations   |                    |
|                                         |                       |                                     |                |               |                    |
| Intake Narrative: * (Expand view) 19996 | Reporters             | <                                   |                |               |                    |
|                                         | Reporters<br>Add Repo | orter                               |                |               |                    |
| Intake Narrative: * (Expand view) 19996 | 6                     | Reporter 1: (Anonymou               | ıs, Anonymous) |               |                    |
| Intake Narrative: * (Expand view) 19996 | Add Rep               | Reporter 1: (Anonymou<br>1 contact: |                |               |                    |
| Intake Narrative: * (Expand view) 19996 | Add Rep               | Reporter 1: (Anonymou               |                |               |                    |

- 4. In the **Reporter Information** section on next page, click the appropriate radio button. To complete the scenario above, choose Mandated Reporter for the case worker.
- 5. In the **Reporter Type** field drop-down list, choose the appropriate type (**PCSA**) **Employee** for the scenario), as shown in the screen shot below.

Important: If the Mandated Reporter radio button is selected, along with PCSA Employee in the Reporter Type field, the system automatically displays the Person **ID** information for the logged-in case worker. However, this information can be changed.

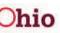

| Select the type of Reporter.                                                           |                                                                                                    |         |
|----------------------------------------------------------------------------------------|----------------------------------------------------------------------------------------------------|---------|
| Den-wandated to porter                                                                 |                                                                                                    |         |
| Mandated Reporter                                                                      |                                                                                                    |         |
| Ano                                                                                    |                                                                                                    |         |
|                                                                                        |                                                                                                    |         |
| Reporter Details                                                                       |                                                                                                    |         |
| The mandated reporter was                                                              | is informed of the information they are entitled to                                                                                                    | receive |
| The mandated reporter re-                                                              | quested the information                                                                                                    |         |
| The mandated reporter is                                                               | a solo practitioner                                                                                                    |         |
|                                                                                        |                                                                                                    |         |
| Name: *                                                                                |                                                                                                    |         |
| Name: *                                                                                | Search Person                                                                                                    |         |
|                                                                                        |                                                                                                    |         |
| Person ID:                                                                             |                                                                                                    |         |
| Gender:                                                                                |                                                                                                    |         |
|                                                                                        | Attorney                                                                                                    |         |
| Contact:                                                                               | Childrens Residential Center Staff                                                                                                    |         |
|                                                                                        | Clergy<br>Clinic or Hospital Physician                                                                                                    |         |
| Address:                                                                               | Coroner<br>County Humane Society Agent                                                                                                    |         |
|                                                                                        | Court Personnel                                                                                                    |         |
| Provider ID:                                                                           | Day Care Center Employee<br>Day Care Provider                                                                                                    |         |
|                                                                                        | Developmental Disabilities Personnel                                                                                                    |         |
|                                                                                        | Family Foster Caregiver                                                                                                    |         |
| Organization Name:                                                                     | Law Enforcement                                                                                                    |         |
| Organization Name:                                                                     | Law Enforcement<br>Mental Health Professional                                                                                                    |         |
|                                                                                        | Law Enforcement                                                                                                    |         |
|                                                                                        | Law Enforcement<br>Mental Health Professional<br>Nurse<br>Other<br>Other Medical <u>Person</u> nel                                                                           |         |
| Organization Address:                                                                  | Law Enforcement<br>Mental Health Professional<br>Nurse<br>Other                                                                                                    |         |
| Organization Address:                                                                  | Law Enforcement<br>Mental Health Professional<br>Nurse<br>Other<br>Other Medical Personnel<br>Other Section Personnel<br>Other Social Service Personnel<br>PCSA Employee     |         |
| Organization Name:<br>Organization Address:<br>Organization Contact:<br>Reporter Type: | Law Enforcement<br>Mental Health Professional<br>Nurse<br>Other<br>Other Medical Personnel<br>Other Social Service Personnel<br>PCSA Employee<br>Pre/Nursery School Employee | -       |
| Organization Address:                                                                  | Law Enforcement<br>Mental Health Professional<br>Nurse<br>Other<br>Other Medical Personnel<br>Other Section Personnel<br>Other Social Service Personnel<br>PCSA Employee     |         |
| Organization Address:<br>Organization Contact:                                         | Law Enforcement<br>Mental Health Professional<br>Nurse<br>Other<br>Other Medical Personnel<br>Other Social Service Personnel<br>PCSA Employee<br>Pre/Nursery School Employee |         |
| Organization Address:<br>Organization Contact:                                         | Law Enforcement<br>Mental Health Professional<br>Nurse<br>Other<br>Other Medical Personnel<br>Other Social Service Personnel<br>PCSA Employee<br>Pre/Nursery School Employee |         |

- 6. If a name is not already auto-populated in the **Reporter Name** field, click the Search Person button to locate the reporter's name. (In the scenario, it would be the case worker's name.)
- 7. Complete the remaining fields on the screen, as needed.
- 8. If needed, edit the **Contact Method** field.
- 9. If needed, edit the Date Reporter Contacted Agency field.
- 10. When complete, click the **OK** button at the bottom of the screen.

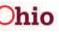

| Current Narrative (saved 10/12/2022 04:16 pm) V                                                                                                    |                        |                 |
|----------------------------------------------------------------------------------------------------|------------------------|-----------------|
| Reporter Information                                                                                                    |                        |                 |
| Select the type of Reporter                                                                                                    |                        |                 |
| O Non-Mandated Reporter                                                                                                    |                        |                 |
| Mandated Reporter                                                                                                    |                        |                 |
| O Anonymous                                                                                                    |                        |                 |
| Reporter Details                                                                                                    |                        |                 |
| The mandated reporter was informed of the information they                                                                                                    | are entitled to receiv | ve              |
| The mandated reporter requested the information                                                                                                    |                        |                 |
| The mandated reporter is a solo practitioner                                                                                                    |                        |                 |
| Name: *                                                                                                    | Search Person          |                 |
| Person ID:                                                                                                    | $\overline{}$          |                 |
|                                                                                                    |                        |                 |
|                                                                                                    |                        |                 |
| Gender:                                                                                                    |                        |                 |
| Gender:                                                                                                    |                        |                 |
| Gender:                                                                                                    |                        |                 |
| Gender:                                                                                                    |                        |                 |
|                                                                                                    |                        |                 |
| earch For Person                                                                                                    | - 08 -                 | SSN:            |
| earch For Person<br>erson <u>ID</u> :                                                                                                    | ~ OR ~                 | <u>SSN:</u>     |
| earch For Person<br>erson <u>ID</u> :                                                                                                    | ~ OR ~                 | <u>55N</u> -    |
| earch For Person<br>erson <u>ID</u> :                                                                                                    | ~ OR ~<br>OR           | 55N:            |
| earch For Person<br>erson ID:<br>lote: If Person ID or SSN are entered, all other search criteria will be ignored                                                              |                        |                 |
| earch For Person<br>erson ID:<br>lote: If Person ID or SSN are entered, all other search criteria will be ignored                                                              |                        | SSN:<br>Gender: |
| earch For Person erson ID: lote: If Person ID or SSN are entered, all other search criteria will be ignored ast Name: First Name: Middle Name:                                 |                        |                 |
| earch For Person erson ID: tote: If Person ID or SSN are entered, all other search criteria will be ignored ast Name: First Name: Bob Middle Name: Caseworker Bob              | OR                     |                 |
| earch For Person erson ID: ote: If Person ID or SSN are entered, all other search criteria will be ignored est Name: First Name: Bob Middle Name: Caseworker Bob               |                        | Gender:         |
| earch For Person erson ID: tote: If Person ID or SSN are entered, all other search criteria will be ignored ast Name: Caseworker Bob                                           | OR                     | Gender:         |
| earch For Person erson ID: ote: If Person ID or SSN are entered, all other search criteria will be ignored est Name: EGseworker Bob                                            | OR                     | Gender:         |
| earch For Person erson ID: ote: If Person ID or SSN are entered, all other search criteria will be ignored est Name: EGseworker Bob                                            | OR                     | Gender:         |
| earch For Person erson ID: ote: If Person ID or SSN are entered, all other search criteria will be ignored ast Name: Easeworker Bob DB:                                        | OR                     | Gender:         |
| earch For Person erson ID: st Name: First Name: Caseworker Bob OB:                                                                                                    | OR                     | Gender:         |
| earch For Person erson ID: inte: If Person ID or SSN are entered, all other search criteria will be ignored ast Name: Caseworker Bob GB: CB: CB: CB: CB: CB: CB: CB: CB: CB: C | OR                     | Gender:         |
| earch For Person erson ID: fote: If Person ID or SSN are entered, all other search criteria will be ignored ast Name: Caseworker Bob CB: Eference, TCN, and Address Criteria   | OR<br>~ OR ~           | Gender:         |
| earch For Person erson ID: inte: If Person ID or SSN are entered, all other search criteria will be ignored ast Name: Caseworker Bob GB: CB: CB: CB: CB: CB: CB: CB: CB: CB: C | OR<br>~ OR ~           | Gender:         |
| earch For Person  erson ID:  fote: If Person ID or SSN are entered, all other search criteria will be ignored  ast Name:  ast Name: Bob Bob Bob Bob Bob Bob Bob Bob Bob Bob    | OR<br>~ OR ~           | Gender:         |

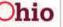

**Important:** Any information added to an intake after the screening decision has been made is delineated by the green caret [<sup>^</sup>] symbol.

11. Repeat the steps above to add additional intake reporters.

### Adding Additional Information to an Existing Screened-In Intake

#### See KBA Adding Information to Existing Intake

# Recording Multiple Intake Call Records for a Reporter (Adding a Call Record for a Reporter)

Information can be added to an intake only if it is in **Pending** status or after an intake has been screened-in and linked to a case. Also, only workers with assignment to the case (or the worker's supervisor) can add additional information to a screened-in and linked intake.

**Scenario 2:** The original reporter calls back on day two (before the Safety Assessment is approved) and provides additional information about a past concern regarding possible neglect of the ACV by Father Simpson. This allegation can be added to the existing intake or recorded as a new intake (following agency procedures and applicable OAC rules).

To record an additional call record for a reporter, complete the following steps:

**Note:** If you need to see screen shots, view the steps earlier in this Knowledge Base Article.

- 1. Navigate to the child's case in Ohio SACWIS.
- 2. On the **Case Overview** screen, click the **Intake List** link in the menu on the left.
- 3. In the **Intake ID** column, click the appropriate **Intake ID** link. The **Basic Information** tab appears.
- 4. Click the **Reporter** tab. The **Reporters** screen appears.
- 5. Click the **Add Contact** button.

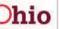

| Add Reporter          view       Reporter 1: Robert Reporter (Non-Mandated, Friend/Neighbor)<br>1 contact:<br>-none - 10/13/2022-08:28 AM.         Add Contact | Reporter 1: Robert Reporter (Non-Mandated, Friend/Neighbor)<br>1 contact:<br>                                                                                                    | _        |                                                                                                    |                       |                      |                   |             |               |          |
|----------------------------------------------------------------------------------------------------|----------------------------------------------------------------------------------------------------|----------|----------------------------------------------------------------------------------------------------|-----------------------|----------------------|-------------------|-------------|---------------|----------|
| Add Reporter   Reporter 1: Robert Reporter (Non-Mandated, Friend/Neighbor)  1 contact:  Phone - 10/13/202: 32:26 AM  Add Contact                               | Reporter 1: Robert Reporter (Non-Mandated, Friend/Neighbor)<br>1 contact:<br>- Mone - 10/13/2025 09-26 AM<br>Add Contact<br>Reporter 2: ["] Ned Flanders (Non-Mandated, Friend/Neighbor)<br>1 contact: | eporter  | Basic                                                                                                    | Participants          | ACV/AP Detail        | Allegations       | Specialized | Substance Use | Decision |
| view Reporter 1: Robert Reporter (Non-Mandated, Friend/Neighbor)<br>1 contact:<br><u>r hone - 10/13/202, 59/26 AM</u><br>Add Contact                           | Reporter 1: Robert Reporter (Non-Mandated, Friend/Neighbor)<br>1 contact:<br>Phone - 10/13/2020-98-26 AM<br>Add Contact<br>Reporter 2: [^] Ned Flanders (Non-Mandated, Friend/Neighbor)<br>1 contact:  | eporters |                                                                                                    |                       |                      |                   |             |               |          |
| 1 contact:<br><u>I none - 10/13/2022 08/26 AM</u><br>Add Contact                                                                                               | 1 contact:<br>Phone - 10/13/2022-99:28 AM<br>Add Contact<br>Reporter 2: [^] Ned Flanders (Non-Mandated, Friend/Neighbor)<br>1 contact:                                                                 | Add Rep  | orter                                                                                                    |                       |                      |                   |             |               |          |
| 1 contact:<br><u>Infone - 10/13/2022 98-28 AM</u><br>Add Contact                                                                                               | 1 contact:<br>I none - 10/13/2022-39:28 AM<br>Add Contact<br>Reporter 2: [^] Ned Flanders (Non-Mandated, Friend/Neighbor)<br>1 contact:                                                                |          | Panada                                                                                                    | Dahari Da             | antas (b) an Mandata | d Eviand/Naiabh   |             |               |          |
| Add Contact                                                                                                    | Add Contact Reporter 2: [^] Ned Flanders (Non-Mandated, Friend/Neighbor) 1 contact:                                                                                                    | view     | 1 conta                                                                                                    | ct:                   |                      | a, Friendriveigno | 10r)        |               |          |
|                                                                                                    | Reporter 2: [^] Ned Flanders (Non-Mandated, Friend/Neighbor)<br>1 contact:                                                                                                    | 1        |                                                                                                    |                       | 26 AM                |                   |             |               |          |
| edit Reporter 2: [1] Ned Elanders (Non-Mandated Friend/Neinbhor)                                                                                               | 1 contact:                                                                                                    |          | Add                                                                                                    | Contact               |                      |                   |             |               |          |
|                                                                                                    |                                                                                                    | edit     | 1.00                                                                                                    | All the second second | nders (Non-Mandate   | ed, Friend/Neight | bor)        |               |          |
|                                                                                                    | Prove 01/1/2/22 10:47 AM                                                                                                    |          |                                                                                                    |                       | 7.444                |                   |             |               |          |
| Add Contact                                                                                                    |                                                                                                    |          | The state of the state of the s |                       |                      |                   |             |               |          |

The Situation Knowledge Source screen appears.

- 6. Enter the contact method with how the reporter contacted the agency.
- 7. Enter the date when the reporter contacted the agency.
- 8. Enter the other referral source information into the fields, as needed.

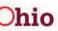

Add Contact for Reporter 2:

| Current Narrative                                                    |                                    |              |
|----------------------------------------------------------------------|------------------------------------|--------------|
| Current Narrative (saved 10/13/2022                                  | <u>( 10:56 am)</u> ∽               |              |
| Contact & Situation Knowledge                                        |                                    |              |
| Contact Method: *                                                    | Phone 🗸                            |              |
| Date reporter contacted agency: *                                    | 10/13/2022                         |              |
| How did the reporter learn about the eltuation?                      | Observed     Told by another party |              |
| Are there others with knowledge of the situation?                    | ~                                  |              |
| Has the reporter addressed the<br>concern with the Parent/Caretaker? | ~                                  |              |
| Last date and time reporter had contact with the ACV(8) / CSR(8):    |                                    | ✓ ABC<br>500 |
|                                                                      |                                    | /            |

9. Click the **OK** button at the bottom of the screen.

The **Reporters** screen appears.

Using information from Scenario 2, the **Reporters** screen now shows Reporter 1 with one call record and Reporter 2 with two call records as shown below.

| Reporter    | Basic                          | Participants | ACV/AP Detail                       | Allegations      | Specialized | Substance Use | Decision |  |
|-------------|--------------------------------|--------------|-------------------------------------|------------------|-------------|---------------|----------|--|
| leporters   |                                |              |                                     |                  |             |               |          |  |
| Add Repo    | orter                          |              |                                     |                  |             |               |          |  |
| view        |                                |              | oorter (Non-Mandate<br><u>:6 AM</u> | d, Friend/Neight | ior)        |               |          |  |
| <u>edit</u> | 2 contac<br>Phone -<br>Phone - |              |                                     | d, Friend/Neighl | oor)        |               |          |  |

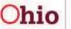

- 10. Click the **Participants** tab. The **Participants** screen appears.
- 11. To record the addition of the appropriate role, add the available roles into the selected row.
- 12. Click the **OK** button.

| olpant Details                                          |                                                                                               |              |                                                                                |                  |                                                                                                    |
|---------------------------------------------------------|-----------------------------------------------------------------------------------------------|--------------|--------------------------------------------------------------------------------|------------------|----------------------------------------------------------------------------------------------------|
| efficipant is unknown or partially known                |                                                                                               |              |                                                                                |                  |                                                                                                    |
| on ID:                                                  |                                                                                               |              |                                                                                |                  |                                                                                                    |
| tarra:                                                  |                                                                                               | Middle Name: |                                                                                | Last Name:       |                                                                                                    |
| 29/e                                                    |                                                                                               |              |                                                                                | Simpson          |                                                                                                    |
|                                                         | C Extimated DOS                                                                               | -or-         | Ape Harige<br>From Age To Age                                                  | 000:             | C Decreased Date Unknown                                                                                                    |
|                                                         |                                                                                               | SSN V        |                                                                                | -                |                                                                                                    |
| velatne:                                                | Hexe: Selectany that appy<br>American Indian<br>Black/Mrcan American<br>Water<br>Apple Native |              | Asian Native Hawaiion Other Pacific Islander MilliPracial (one or more races u | nk/own)          | Declined Unable to Determine Unable to Determine Unkineven Unkineven Unkine |
|                                                         |                                                                                               |              |                                                                                |                  |                                                                                                    |
|                                                         |                                                                                               |              |                                                                                | 1                | Linknown Addresse                                                                                                    |
| tet lypu:                                               |                                                                                               | ~            |                                                                                |                  |                                                                                                    |
| Averlable Roles:                                        | ANA                                                                                           |              | Ann Iteration                                                                  | the state of the | ٩                                                                                                    |
| Alleged Child Victim (A<br>Alleged Perpetrator (AF      |                                                                                               |              | Other involved child (OIC)                                                     |                  |                                                                                                    |
| Caretaker<br>Child Daycare Provider                     |                                                                                               |              |                                                                                |                  |                                                                                                    |
| Child/Youth Subject of<br>Custodian<br>Group Home Staff | a Non-CA/F (Child/Youth Subject)                                                              |              |                                                                                |                  |                                                                                                    |
|                                                         |                                                                                               |              |                                                                                |                  |                                                                                                    |

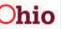

The Allegation Details screen now displays the multiple reporter and multiple call records.

| Repo   | rter Basic Pa         | icipants ACV/AP Detail Allegations                                                                                                    | Specialized Substance Use   | Decision |
|--------|-----------------------|----------------------------------------------------------------------------------------------------|-----------------------------|----------|
| Allega | ation Details         |                                                                                                    |                             |          |
| Add    | Allegation            |                                                                                                    |                             |          |
|        | Neglect<br>10/12/2022 | ACV/CSR Simpson, Bart                                                                                                    |                             |          |
|        |                       | Reported By: Robert Reporter (24476                                                                                                    | 1110) - 10/13/2022 08:28 AM |          |
| edit   | [^]<br>Physical Abuse | ACV/CSR Simpson, Bart                                                                                                    |                             | 0        |
|        | I OTTOLE CEL          | Reported By: Ned Flanders (2447811                                                                                                    | 1) - 10/13/2022 10:47 AM    |          |
|        | Neglect<br>10/12/2022 | ACV/CSR Simpson, Lisa                                                                                                    |                             |          |
|        |                       | Reported By: Robert Reporter (24476                                                                                                    | 3110) - 10/13/2022 08:28 AM |          |
|        |                       | No. of Concession, name of Concession, name of |                             |          |

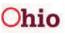

- 13. Navigate to the **Basic Information** screen (**Basic** tab)
- 14. Record information in the Post-Decision Narrative (Amendment) section.
- 15. Click the Save button at bottom of screen.

| last saved Oct 13, 2022 10:56:44 AM<br>ke Narrative: * (Expand view)              | Intake Type                                                  | e                                                                               |                                                         |     |                                                                                |            |   |
|-----------------------------------------------------------------------------------|--------------------------------------------------------------|---------------------------------------------------------------------------------|---------------------------------------------------------|-----|--------------------------------------------------------------------------------|------------|---|
| ere is abuse and neglect. The father is always drinking and cursing the children. | intake Work                                                  | doad Name:                                                                      | [                                                       |     |                                                                                |            |   |
|                                                                                   | Intake Cate                                                  | gory:                                                                           | CA/N Report                                             |     | *                                                                              |            |   |
|                                                                                   |                                                              | Intake Types:                                                                   |                                                         |     | Selected Types:                                                                |            |   |
|                                                                                   |                                                              | ٩                                                                               | Add All                                                 | Add | Remove                                                                         | Remove All | Q |
|                                                                                   |                                                              | Baby Doe/Disab                                                                  | led Infant                                              |     | Neglect                                                                        |            |   |
|                                                                                   |                                                              | Emotional Maltro                                                                | eatment                                                 |     | Physical Abus                                                                  | e          |   |
|                                                                                   |                                                              | Medical Neglect                                                                 |                                                         |     |                                                                                |            |   |
|                                                                                   |                                                              | Physical Abuse S                                                                | Shaken Baby                                             |     |                                                                                |            |   |
|                                                                                   |                                                              | Sexual Abuse                                                                    |                                                         |     |                                                                                |            |   |
|                                                                                   |                                                              |                                                                                 |                                                         |     |                                                                                |            |   |
|                                                                                   |                                                              | ke Designations 🗸                                                               | fficking of a child or children?                        | 2   |                                                                                |            |   |
|                                                                                   |                                                              |                                                                                 | fficking of a child or children?                        | 2   | Nat Ansa<br>⊜ Na                                                               | wered      |   |
|                                                                                   | Does this re                                                 |                                                                                 | fficking of a child or children?                        | 2   |                                                                                | wered      |   |
|                                                                                   | Does this re                                                 | eport allege human tra                                                          |                                                         | 2   | (ii) No                                                                        | worod      |   |
|                                                                                   | Does this re                                                 |                                                                                 |                                                         | 2   | <ul> <li>Na</li> <li>Yes</li> <li>Not Ansi</li> </ul>                          |            |   |
|                                                                                   | Does this re                                                 | eport allege human tra                                                          |                                                         | 2   | <ul> <li>Na</li> <li>Yes</li> <li>Nat Ansa</li> <li>Na</li> </ul>              |            |   |
| Decision Narrative Amendments:                                                    | Does this re                                                 | eport allege human tra                                                          |                                                         | ?   | <ul> <li>Na</li> <li>Yes</li> <li>Not Ansi</li> </ul>                          |            |   |
| 3/2022 10:56 AM - Caseworker- The father is physically                            | Does this re<br>Does this re<br><b>3</b>                     | eport allege human trai<br>eport allege a chiid fata                            |                                                         |     | <ul> <li>Na</li> <li>Yes</li> <li>NatAnsi</li> <li>Na</li> <li>Yes</li> </ul>  | wered      |   |
| 3/2022 10:66 AM - Caseworker- The father is physically<br>ing the son.            | Does this re<br>Does this re<br><b>3</b>                     | eport allege human trai<br>eport allege a chiid fata                            | allty or near fatailty?                                 |     | <ul> <li>Na</li> <li>Yes</li> <li>Nat Ansa</li> <li>Na</li> </ul>              |            |   |
| 2022 10:56 AM - Caseworker- The father is physically                              | Does this re<br>Does this re<br>Does this re<br>Does this re | eport allege human trai<br>eport allege a child fatz<br>eport require a Special | slity or near fatality?<br>Ized Assessment/Investigatio | vn? | <ul> <li>No</li> <li>Yes</li> <li>Not Ansi</li> <li>No</li> <li>Yes</li> </ul> | wered      |   |
| /2022 10:66 AM - Caseworker- The father is physically<br>ng the son.              | Does this re<br>Does this re<br>Does this re<br>Does this re | eport allege human trai<br>eport allege a child fatz<br>eport require a Special | allty or near fatailty?                                 | vn? | <ul> <li>No</li> <li>Yes</li> <li>Not Ansi</li> <li>No</li> <li>Yes</li> </ul> | wered      |   |

If you need additional information or assistance, please contact the OFC Automated Systems Help Desk at SACWIS HELP DESK@jfs.ohio.gov .

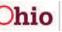